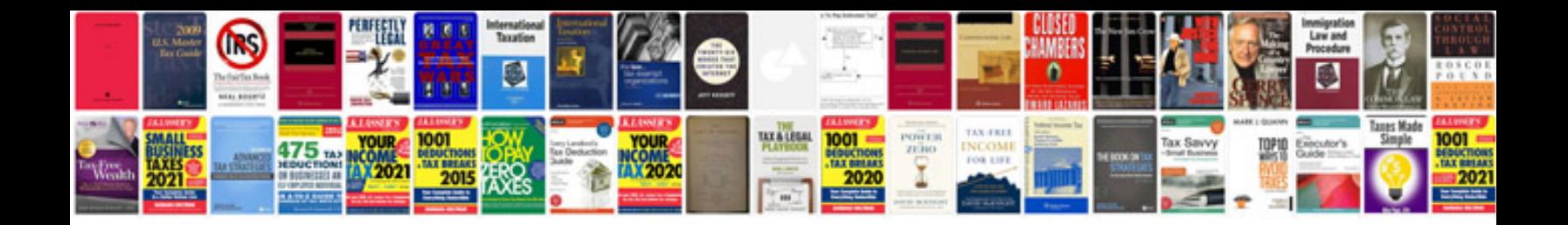

**Windows 8 manual dansk**

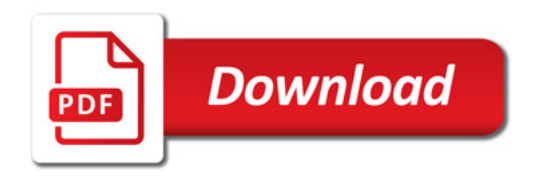

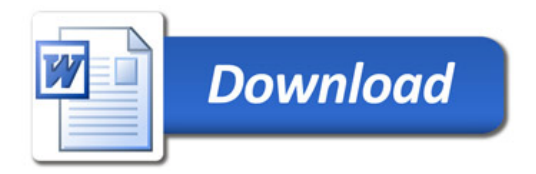